# **Karteien mit manueller Auswahl : Praktische Beispiele und Verschlüsselungsfragen**

Autor(en): **Vosseler, Christian**

Objekttyp: **Article**

Zeitschrift: **Kleine Mitteilungen / Schweizerische Vereinigung für Dokumentation = Petites communications / Association Suisse de Documentation**

Band (Jahr): **- (1959)**

Heft 40

PDF erstellt am: **30.04.2024**

Persistenter Link: <https://doi.org/10.5169/seals-770807>

## **Nutzungsbedingungen**

Die ETH-Bibliothek ist Anbieterin der digitalisierten Zeitschriften. Sie besitzt keine Urheberrechte an den Inhalten der Zeitschriften. Die Rechte liegen in der Regel bei den Herausgebern. Die auf der Plattform e-periodica veröffentlichten Dokumente stehen für nicht-kommerzielle Zwecke in Lehre und Forschung sowie für die private Nutzung frei zur Verfügung. Einzelne Dateien oder Ausdrucke aus diesem Angebot können zusammen mit diesen Nutzungsbedingungen und den korrekten Herkunftsbezeichnungen weitergegeben werden.

Das Veröffentlichen von Bildern in Print- und Online-Publikationen ist nur mit vorheriger Genehmigung der Rechteinhaber erlaubt. Die systematische Speicherung von Teilen des elektronischen Angebots auf anderen Servern bedarf ebenfalls des schriftlichen Einverständnisses der Rechteinhaber.

## **Haftungsausschluss**

Alle Angaben erfolgen ohne Gewähr für Vollständigkeit oder Richtigkeit. Es wird keine Haftung übernommen für Schäden durch die Verwendung von Informationen aus diesem Online-Angebot oder durch das Fehlen von Informationen. Dies gilt auch für Inhalte Dritter, die über dieses Angebot zugänglich sind.

Ein Dienst der ETH-Bibliothek ETH Zürich, Rämistrasse 101, 8092 Zürich, Schweiz, www.library.ethz.ch

## **http://www.e-periodica.ch**

### 3» Praktische Beispiele und Verschlüsselungsfragen

#### Dr. Christian Vosseier, Basel

Sie möchten nun endlich gerne wissen, welches dieser, Ihnen bis jetzt gezeigten, verschiedensten Hilfsmittel zur Lösung Ihres eigenen Problems eigentlich das geeignetste ist. Gestatten Sie mir daher, dass ich vorerst einen Hinweis gebe, wann im allgemeinen das System der Karteien mit manueller Auswahl eher verwendet wird als dasjenige der einfachen Karteien.

Sie werden immer bestrebt sein, eine verlangte Auskunft in möglichst kurzer Zeit und mit möglichst wenig Arbeitsaufwand zu erhalten. Wenn Sie deshalb eine Kartei anlegen wollen, sollten Sie, meistens wenigstens, von den an die Kartei zu stellenden Fragen ausgehen; d.h., Sie müssen zuerst abklären, was Sie von der Kartei eigentlich wollen. Es ist ein grundsätzlicher Unterschied, ob Sie bei einer Anfrage alle Antworten darauf auf einer Karte, die nach z.B. dem Alphabeth leicht gefunden werden kann, schon beisammen finden, oder ob erst durch Kombinieren von mehreren Angaben, die sich auch auf verschiedenen Karteiblättern finden können, Sie Ihre Antwort suchen müssen. Falls Sie in der Lage sind, wie z.B. jener Kaufmann, der jeweils lediglich wissen wollte, was er einem bestimmten Kunden offeriert habe, ob dieser bestellt, die Ware geliefert bekommen und er eventuell auch schon bezahlt habe, würde ich Ihnen immer eine einfache Stellkartei z.B. nach Namen der Kunden geordnet empfehlen. Wollen Sie aber durchgehend durch Ihre Kartei noch wissen, welchen Kunden Sie eine bestimmte Ware bereits angeboten haben, oder z.B. wieviel Bestellungen sind heute eingegangen, dann ist u.U. die Verwendung von Lochkarten mit manueller oder mechanischer Auswahl von Vorteil, denn die Lochkarte erlaubt Ihnen, in einigen wenigen Griffen sämtliche benötigten Angaben aus der Gesamtheit der Kartei auszuwählen. Ganz generell möchte ich festhalten, dass die Auswahl des richtigen Selektionssystems von den an eine Kartei zu richtenden Fragen abhängt. Erst die grundlegende Abklärung dessen, was Sie eigentlich von Ihrer Kartei normalerweise erwarten, kann Ihnen die oben gestellte Frage eindeutig beantworten. Haben Sie immer nur Fragen vom gleichen Typus, z.B. hat der <sup>X</sup> schon bezahlt, m.a.W. fragen Sie immer nach einfachen Begriffen, die zu sich parallel liegen und somit in einer guten Stellkartei mit ihren zusätzlichen Reitern sehr gut und zweckmässig wieder gefunden werden können, brauchen Sie keine Kartei mit mechanischer Selektion. Im Moment allerdings, wo Sie aber vor dem Problem stehen, zwei oder mehrere Begriffsreihen in beliebiger Weise miteinander zu kombinieren, wird Ihnen die Stellkartei nur mehr bedingt genügen, es sei denn, dass Sie für jeden einzelnen Begriff eine eigene Karte und für jede Begriffsreihe eine eigene Kartei anlegen wollen. So ist z.B. bei der Literaturauswertung sehr wohl die Möglichkeit gegeben, dass in einer grossen Kartei mehrere Begriffsreihen bintereinanderliegen und Sie zur Erfassung des Inhalts des Referates bzw. zur Garantie, dass Sie die referierte Arbeit sicher unter irgendeinem der darin enthaltenen Stichworte wiederfinden, <sup>10</sup> und mehr sogenannte Hinweiskarten notwendig sind. Die Lochkarte nun erspart Ihnen die Mühe des mehrfachen Ablegens, des Nachkontrollierens der Hinweiskarten und des Durchsuchens mehrerer Karteirubriken. Der Häuserverwalter, der z.B. über die Mietzinseingänge, nach Liegenschaften geordnet, gleichzeitig auch über die Rendite der Liegenschaft laufend orientiert sein wollte, wie auch über die ausgeführten Reparaturen und zudem noch über die Zusammensetzung seinerMieterschaft, z.B. in bezug auf Kinder und ähnliches, hätte mehrere Karteien laufend nachtragen lassen müssen. Die am Ende jedes Monats zu erfolgende Mietzinskarteikontrolle von Hand absorbiert eine Angestellte jeweils mehrere Stunden. Mit Hilfe der Randlochkarte, die z.B. nach diesem Schema aufgestellt war, liess sich die Führung mehrerer Karteien vermeiden und die monatliche Kontrollarbeit in einigen Minuten erledigen. (Beilage I).

Sie sehen daraus, dass das wesentliche Kennzeichen der Verwendung von Lochkarten oder Stellkarteien in den zu erfragenden Qusrbeziehunqen liegt, m.a.W. das Erfordernis in einer einfachen Kartei öfters Hinweiskarten erstellen oder für einen kombinierten Sachverhalt mehrere Karteien bedienen zu müssen, ruft nach der Verwendung von Lochkarten.

Aus dem eben angeführten Beispiel ersehen Sie aber noch, dass für Lochkarten ein bestimmter Schlüssel aufgestellt werden muss, da ja nur eine beschränkte Anzahl von Löchern vorhanden ist, die nicht beliebig erweitert werden kann. Und das Aufstellen eines Schlüssels verlangt vorallererst Kenntnis dessen, was zu registrieren ist, Kenntnis der an eine Kartei zu stellenden Fragen und durch dies bedingt genaueste Kenntnis der Materie. Ich lasse mir deshalb von jedem, der an mich mit dem Wunsch herantritt, ihm einen Karteischlüssel zu entwerfen, eine Wunschliste so ausführlich wie nur möglich und eine Liste der ihn interessierenden Fragen aufstellen, beide geordnet nach Haupt- und Randgebieten. Unterschätzen Sie bitte diese Forderung nicht, sonst geht es Ihnen wie dem Sprechenden, der nach 3/4 Jahren Arbeit

an einem besonderen Schlüssel per Zufall entdeckte, dass der Auftraggeber die für ihn wichtigste Frage einfach übersehen hatte, weil sie ihm alltäglich und selbstverständlich erschien und so eben nicht in das bewusste Schema kam.

Wollen Sie sich die Arbeit des Schlüsselerstellens nicht machen, haben jedoch trotzdem ein komplexes Begriffssystem, das registriert werden sollte, hilft Ihnen eine Sichtlochkartei. Wie Sie schon gehört haben, ist sie einfach zu manipulieren, bietet für das registrierende Personal keine Schwierigkeiten und lässt auf einfache Weise jegliche Begriffskombination wieder finden. Ihr wesentlicher Nachteil gegenüber der Randlochkarte ist allerdings der, dass daneben eine zweite Kartei, z.B. nach Nummern geordnet, vorbanden sein muss, die die schriftlichen Hinweise und den Gegenstand des Referates enthält. Da wo ein Arbeitsgebiet nicht voll übersehen werden kann oder wo es einem ständigen Wechsel unterworfen ist, erweist sie äusserst gute Dienste. So registrieren z.B. die Kali-Werke in Deutschland die gesamte einschlägige Literatur nach diesem System und haben in ihrer Begriffskartei über <sup>1200</sup> Begriffskarten.

Beim Verwenden der Sichtlochkarte wie auch bei allen übrigen Lochkarten ist es aber wichtig, dass jeder registrierte Begriff eindeutig ist. Wollen Sie z.B. das Wort "Wärme" registrigren, so müssen Sie definieren, was für Sie Wärme ist. Der Physiker sagt auch einer Temperatur von -100° noch Wärme, denn er bezieht diesen Begriff auf den absoluten Teraperaturnullpunkt. So habe ich z.B. den Begriff Warme- oder Kältebehandlung durch "Zuführen bzw. Abführen oder Wegnehmen von Wärme" in einen Schlüssel aufgenommen. Auch auf Synonyma muss aufgepasst werden. Die Begriffe Leiter und Treppe sind oft hinsichtlich des Fragezwecks voll identisch miteinander. Stehen nun solche Synonyma auf getrennten Karten, so finden Sie nicht mehr alles auf einen Anhieb. Sie müssen Denkarbeit einschalten und Ihr System ist nicht mehr "negerfest

Derjenige Statistiker, der einen Viehbestand auf Sichtlochkarten aufnahm und Rinder, Kühe und Ochsen je auf einer Karteikarte verlochte, musste nun alle <sup>3</sup> Begriffskarten auszählen lassen, als es ihn interessierte, wieviel Hornvieh im erfassten Bezirk vorhanden sei. Hätte er beim Lochen im gleichen Arbeits' gang noch eine Karte Hornvieh gelocht und somit den Oberbegriff gleich auch registriert, hätte er nur eim Karte auszählen lassen müssen. Es ist deshalb auch bei der Verwendung von Sichtlochkarten ein Minimum an Ueberlegung, immer im Hinblick auf die zu stellenden Fragen, erforderlich.

Ein weiterer Nachteil der Sichtlochkarte gegenüber der eigentlichen Randlochkarte ist der, dass sich statistische Probleme ungleich schwerer lösen lassen, ist doch das Auszählen von Löchleins schwieriger als das Abzählen von einzelnen Karteikarten.

Schlüsselprobleme stellen sich, wie aus dem bisher Gesagten hervorgeht, im wesentlichen nur bei Randund Flächenlochkarten, wo die Verschlüsselung im wesentlichen gleich erfolgt. So möchte ich mich auf die Behandlung der Randlochkarte beschränken, umsomehr als Herr Dr. Zschokke Ihnen bereits verschiedene Beispiele mit Flächenlochkarten gezeigt hat.

Zum besseren Verständnis des Nachfolgenden muss ich Ihnen den Grundaufbau eines Randlochkarten-Schlüssels in Erinnerung rufen. Eine Lochkarte hat ihrem Rande entlang Löcher angeordnet, z.B.

 $\begin{array}{ccccc} \bullet & \bullet & \bullet & \bullet & \bullet & \bullet & \bullet & \bullet & \bullet \\ \bullet & \bullet & \bullet & \bullet & \bullet & \bullet & \bullet & \bullet & \bullet \\ \bullet & \bullet & \bullet & \bullet & \bullet & \bullet & \bullet & \bullet & \bullet \end{array}$ 

diese lassen sich wie folgt aufschneiden:

 $11111111$ ©

 $1.111$  $\frac{1}{\sqrt{2}}$  2) 3)

 $\omega$   $\omega$   $\omega$   $\omega$ 

 $1111111111$ 

 $1.1111111$  $4)$ 

Sie erhalten so mit einem Lochpaar 4 Aussagen:

1. Es ist nicht vorhanden

2. Es ist vorhanden

3. Es ist ganz besonders vorhanden

4. Es ist auch, aber anders vorhanden

Plenn ich nun in das flache Loch eine Nadel einführe und den Kartenstoss hochhebe, werden alle Karten, die nach <sup>2</sup> gelocht sind, herausfallen, wie auch die nach <sup>3</sup> gelochten. Karten <sup>1</sup> und <sup>4</sup> bleiben an der Nadel hängen. Daraus leitet sich ab, dass ich <sup>2</sup> immer einen grösseren Begriffsumfang zuteilen werde als der Lochung 3, denn diese kann von <sup>2</sup> eindeutig durch Einführen der Nadel ins tiefe Loch getrennt werden. Dabei fällt allerdings auch die Karte <sup>4</sup> um die Lochbreite herunter, sie fällt aber nicht aus und wird erst mit einem Kunstgriff sauber abgetrennt. Lochung <sup>4</sup> verwende ich deshalb in den meisten Fällen nur als Reserve oder da, wo Lochung <sup>2</sup> bereits eindeutig wenn auch negativ die Bedeutung der Lochung <sup>4</sup> angibt.

 $-30 -$ 

In ein solches Lochpaar wird man nun meistens <sup>2</sup> Begriffe, einen Oberbegriff und einen speziellen Begriff, oder zwei sich einander entgegengesetzte Begriffe verlochen. Letzteres jedoch nur, wenn beide Begriffe nie gleichzeitig auf einer Karte vorhanden sind. In einer Personalkartei liesse sich z.B. die angedeutete Lochungsart wie folgt verwenden:

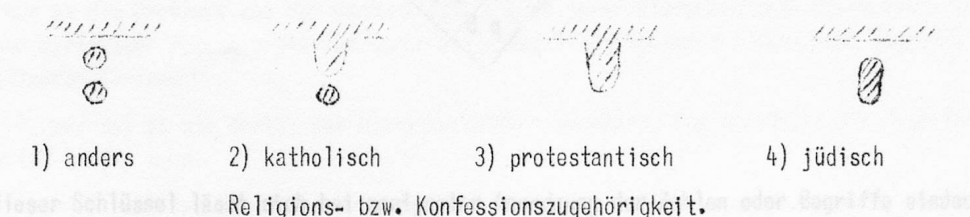

Wie Sie sehen, lassen sich alle Begriffe eindeutig wieder trennen, da es ja kaum vorkommen dürfte, dass ein Mitbürger gleichzeitig zwei Religionsbekenntnissen angehört.

In der gleichen Personalkartei können Sie z.B. Zürcher allgemein wie folgt von Stadtzürchern

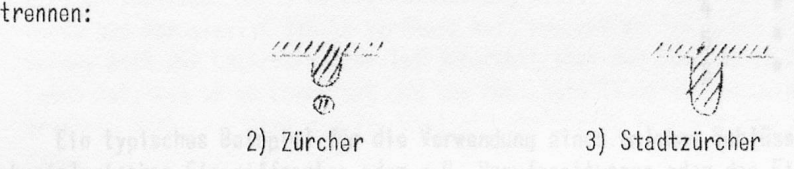

Wollen Sie die ausserhalb dor Stadt beheimateten Zürcher erfassen, fragen Sie erst nach allen Zürchern zusammen und dann in den anfallenden Karten nach den Stadtzürchern. Die an der Nadel hängenden Karten stellen dann die Antwort auf Ihre Frage dar.

Zum Vermeiden solcher mehrfacher Handgriffe für eine so einfache Frage verwendet man aber zweckmässig zwei Lochpaare. Diese lassen sich so aufschneiden:

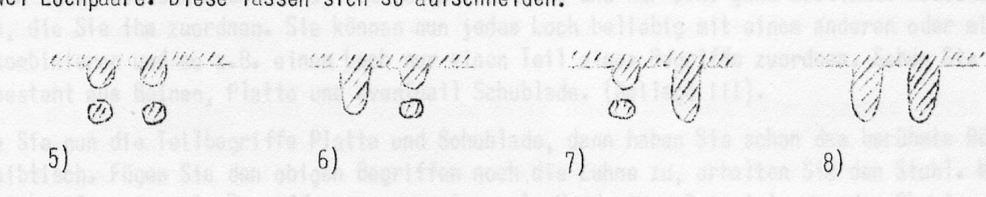

Oabei verwendet man immer <sup>2</sup> Nadeln zum Aussortieren. Es ergibt sich, dass <sup>5</sup> der Oberbegriff zu 6, <sup>7</sup> und 8:

<sup>6</sup> und <sup>7</sup> zwei einander parallele Spezialbegriffe und

<sup>8</sup> der Sammelbegriff für diese Spezialbegriffe <sup>6</sup> und <sup>7</sup>

darstellen, z.B. in der obgenannten Personalkartei:

5) = Schweizer 6) = Stadtzürcher 7) = Landzürcher 8) = Zürcher Doppelbürger

 $\mathscr{C}=\left\{\begin{matrix} \mathscr{C}(\mathscr{C}) & \mathscr{C}(\mathscr{C}) \end{matrix}\right\}$ 

In anderer Schreibweise können wir diese Lochung durch einen Hilfsschiüssel darstellen, wobei links <sup>A</sup> der Stadtzürcher und <sup>B</sup> rechts der Landzürcher tief gelocht wird. Die zweite erforderliche Flachlochung erfolgt im Gegensinne.

Aus diesen Hilfsschlüsseln lässt sich ein grösserer Kombinationsschlüssel entwickeln, wobei die Bedingung gemacht wird, dass der links stehende Begriff links tief gelocht und der rechts stehende rechts tief gelocht wird und zwar immer in der ihm zustehenden Diagonale.

 $\ddot{\circ}$ 

 $\overline{\omega}$  :  $\overline{\omega}$  ;  $\overline{\omega}$  ;  $\overline{\omega}$  ;  $\overline{\omega}$  $\circledcirc\searrow\circledcirc\searrow\circledcirc$ 

 $\left\{\n \begin{array}{c}\n a \cdot e & f \\
b & f & g \\
c & g & g\n \end{array}\n \right.\n \left\{\n \begin{array}{c}\n a \cdot e & f \\
b & f & g \\
c & g & g\n \end{array}\n \right.\n \left\{\n \begin{array}{c}\n a \cdot e & f \\
b & f & g \\
c & g & g\n \end{array}\n \right.\n \left\{\n \begin{array}{c}\n a \cdot e & f \\
c & g & g \\
g & g & g\n \end{array}\n \right.\n \left\{\n \begin{array}{c}\n a \cdot e & f \\
c & g & g \\
g & g & g\n \end{array}\n \right.\n \left\{\n \begin{array}{$  $\left\langle \begin{array}{cc} b & \sqrt{g} & n \sqrt{g} & s \ \sqrt{g} & n & \sqrt{g} & n \end{array} \right\rangle$  $\kappa \in \mathbb{R}$  in r.  $\sqrt{d}$  q

Auch dieser Schlüssel lässt sich bei geeigneter Anordnung der Zahlen oder Begriffe eindeutig mechanisch ordnen, genau so, wie der vielberühmte, aber wenig logische 1,2,4,7-Schlüssel. Der Dreieckschlüssel bietet zudem noch nicht zu verachtende Vorteile, wie das immer gleiche Verwenden von <sup>2</sup> Nadeln, seine vergrösserte Kapazität usw.

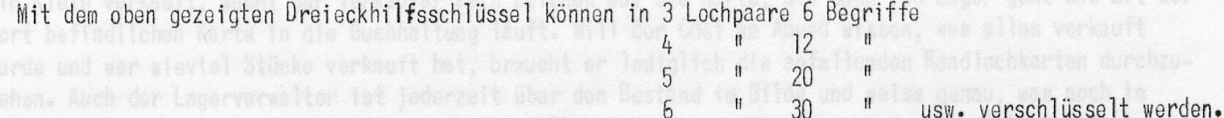

Ein typisches Beispiel für die Verwendung eines solchen Schlüssels ist die Registrierung von physiologischen Einqriffsorten oder z.B. Berufsqattunqen oder das Eintragen von Geburtsdaten und Datumsangaben, wobei z.B. zwei Aer-Gruppen zusammengehängt werden. (Beilage II).

6

30

Da die Randlochkarte nur relativ wenig Lochpaare aufweist, werden Sie mir entgegenhalten, dass längst nicht alle Begriffe Ihrer Wunschiiste aufgenommen werden können. Ich möchte Sie deshalb auf eine weitere Eigenart der Lochkarte aufmerksam machen: Da jedes Loch auf der Karte fixiert ist und die Karten-Seiten auch nicht verwechselbar sind, hat jedes Loch eine und nur eine ganz bestimmte Bedeutung, nämlich diejenige, die Sie ihm zuordnen. Sie können nun jedes Loch beliebig mit einem anderen oder mit mehreren anderen kombinieren und so z.B. einem Loch nur einen Teil eines Begriffs zuordnen. Sehen Sie den Tisch z.B. Er besteht aus Beinen, Platte und eventuell Schublade. (Beilage III).

Nehmen Sie nun die Teilbegriffe Platte und Schublade, dann haben Sie schon das berühmte Büromöbel, den Schreibtisch. Fügen Sie den obigen Begriffen noch die Lehne zu, erhalten Sie den Stuhl. Mit wenig Löchern können Sie so viele Begriffe zusammensetzen. An Hand eines Beispiels aus der Chemie möchte ich Ihnen die Tragweite eines solchen Registrierens zeigen. (Beilage IV).

Mit diesem System haben wir in nur <sup>12</sup> Lochpaaren sämtliche heterocyclische Ringsysteme untergebracht und über <sup>3000</sup> Individuen eindeutig voneinander getrennt. Aber auch durch die Kombination nur eines Teils dieser Begriffe werden u.U. wertvolle Antworten erhalten. Denken Sie an die Beziehung zwischen chemischer Struktur und pharmakologischer Wirksamkeit.

Weitere Kunstgriffe möchte ich beim Besprechen einiger Beispiele erläutern.

Und nun zur Frage, wo überhaupt manuelle Lochkarten vorteilhaft verwendet werden können. (Vgl. Beilage V).

Als erstes möchte ich Ihnen die Randlochkarte als OrqanisationshiIfsmittel vorstellen. Sie sehen hier eine Karte,die sich auf die Organisation einer militärischen Kompanie bezieht. Darauf sind Jahrgang, Grad, Waffenkenntniss der einzelnen Kompanieangehörigen und deren normale Funktionen, z.B. Motf-, Uem. etc., aufgenommen. Auf einer Seite sind seine Dienstjahre und die Jahre, in denen er WK-pf1ichtig ist, vorgelocht. Auch ein Strafenregister für schwere Fälle, ebenfalls Angaben für die KMob., wie auch die Zugseinteilung. Mit dieser Karte wird dem Kp.Kdt. ermöglicht, sämtliche organisatorischen Fragen innert

Minuten zu beantworten, eine Arbeit, die, wie das Heraussuchen der WK-pflichtigen, sonst Stunden erforderte. Der Zeitaufwand inkl. das Erstellens der Karte beträgt ungefähr 1/20 der üblicherweise erforderlichen Zeit. (Vgl. Beilage VI).

Eine weitere Kartei, die ebenfalls als Organisationshilfe gedacht ist und die nebenbei noch der Statistik dient, sei Ihnen hier vorgestellt. Diese Kartei wurde für eine polit. Gemeinde errichtet im Hinblick auf den zu organisierenden Zivilschutzdienst. Sie enthält die Anfangsbuchstaben der Namen, nach der auch die Karten abgestellt werden, den Jahrgang, die Bürgerrechte, Konfession etc., den Beruf geordnet nach den wichtigsten Kennzeichen, z.B. nach der Stellung im Beruf, weil dies wichtig ist für die Besetzung von leitenden Stellungen, welche Sprachen er spricht usw. Auf eine Besonderheit möchte ich hier noch hinweisen. Da für Kinder vorerst keine Karten erstellt werden, diese jedoch wegen eventl. Evakuationen ebenfalls erfasst werden müssen, haben wir auch deren Jahrgänge und Namen erfasst.

Als Organisationshilfe lässt sie sich sehr gut verwenden. Sie unterstützt aber auch die Gemeinde-Verwaltung, da damit z.B. Leute mit besonderen Sprachkenntnissen leicht gefunden werden können. Denken Sie nur an die Probleme bei der Ungarnkrise. - Auch immer wiederkehrende Statistiken lassen sich mit dieser Karte sehr leicht erstellen durch einfaches Aussortieren der gesuchten Begriffe und Auszählen der anfallenden Karten.

Ferner sei an die Kartei des Häuserverwalters erinnert, die ebenfalls als Organisationshilfsmittel gewertet werden kann.

Weiterhin können Kaufleute mit solchen Karten leicht ihre Lager überwachen, wie z.B. in einer deutschen Arbeit für einen Kleiderhändler andeutungsweise beschrieben wurde. Der Händler hilft sich mit einer dreiteiligen Randlochkarte, wovon 1 Teil wie der jetzige Façonzettel ans Kleid geheftet wird. Ein Teil geht zur Eingangsbuchung in die Buchhaltung und der 3. Teil bleibt beim Lagerverwalter. Wird nun ein Kleid verkauft, macht der Verkäufer sein Zeichen auf die Karte, die dann ins Lager geht und mit der dort befindlichen Karte in die Buchhaltung läuft. Will der Chef am Abend wissen, was alles verkauft wurde und wer wieviel Stücke verkauft hat, braucht er lediglich die anfallenden Randlochkarten durchzusehen. Auch der Lagerverwalter ist jederzeit über den Bestand im Bilde und weiss genau, was noch im Ląden ist, was er an Lager hat und was nachbestellt werden muss. Wie ich von der Fa. Butscher-Jost erfahren habe, verfährt die Fa. Realini, die Stoffe vorkauft, nach einem ähnlichen System, wobei allerdings die Randlochkarte nur aus zwei Hälften besteht und die Eingangsbuchung auf Grund eines Durchschlages der Randlochkarte erfolgt.

Auf ganz ähnliche Weise lassen sich ganze Arbeitsabläufe in Betrieben kontrollieren, wobei z.B. die Randlochkarte auch gleichzeitig als Lohnforderungskarte verwendet werden kann.

Die kleinste mir bekannte Randlochkarte möchte ich Ihnen hier zeigen (Beilage VII). Sie wurde mir freundlicherweise ebenfalls von der Fa. Butscher-Jost zur Vorfügung gestellt. Die Fa. Viskose AG. in Emmenbrücke verwendet sie zur Auswertung der Arbeit ihrer Maschinen und der Qualität ihrer Spinnerei-Verfahren.

Auch die Archivierung lässt sich auf diese Weise lösen. So nimmt eine grössere Fabrik der Metallbranche jede Fabrikationszeichnung photographisch auf, wobei Randlochkarten mit photosensibler Schicht verwendet werden, und archiviert so ihre Zeichnungen. Die Originale werden dann nach einer gewissen Zeit vernichtet. Auch die Verdoppelung zwecks Sicherstellung kann mit einem solchen System leicht bewältigt werden, indem ganz einfach die Lochung auf zwei Karten gleichzeitig angebracht wird. Dass diese Randlochkarten wesentlich weniger Platz beanspruchen und auch wieder leichter sortiert werden als die Originalzeichnungen, muss an dieser Stelle nicht besonders erwähnt werden.

Interessieren Sie sich für Zeitschriftenausschnitte, Ihre eigenen Filme, das Geschehen im laufenden politischen Leben usw., die Randlochkarte hilft Ihnen auch hier auf die einfachste Weise.

Meine eigene Filmkartei ist leider noch nicht so weit gediehen, dass ich Ihnen den vollständigen Schlüssel zeigen kann. Um aber heute sehen die wesentlichen Kennzeichen, nach denen ich im jetzigen Zustand einen Film wieder suche, festzuhalten, verwende ich die folgenden Kennzeichen. (Vgl. Beilage VII). Die Verlochung der weiteren Daten, wie Sujet, Nacht- und Tagaufnahmen usw., wird erst mit der Zeit erfolgen. Daraus ersehen Sie, dass es gar nicht absolut notwendig ist, einen Karteidehlüssel bereits am Anfang voll auszulochen. Sie können mit nur wenig anfangen und im Laufe der Zeit, wenn andere Punkte Sie auch noch interessieren, mit dem Lochen weiterfahren. Bodenken Sie aber, dass Sie

bereits am Anfang den noch benötigten Platzbedarf abschätzen müssen, um genug Raum für die noch folgenden Kennzeichen zu haben. Ferner muss beim nachfolgenden Verlochen wieder die ganze Kartei durchgesehen und jede Karte einzeln neu verlocht werden, was eine erhebliche Mehrarbeit darstellt.

Weiterhin kann es vorkommen, dass Sie nicht für alle Karten bereits alle Informationen beisammen haben. Z.B. bei der Ihnen vorher gezeigten Zivilschutzkartei ist es leicht möglich, ja sogar wahrscheinlich, dass Sie nicht alle sprachbegabten Leute in der Gemeinde erfassen. Oder Sie wissen vielleicht, dass ein bestimmter Mann einen technischen Beruf besitzt; dass er aber in der Verwaltung als Direktor tätig ist, ist Ihnen unbekannt. Solche Lücken machen aber Ihre Kartei nicht wertlos, wenn Sie sich zum vornherein im klaren sind darüber, dass diese oder jene Angabe nur soweit richtig ist als sie verlocht wurde. Eine negative Aussage, z.B. der Herr spricht nicht spanisch, dürfen Sie aus solchen Rubriken nicht entnehmen. Denn wie bereits gesagt, die betreffende Begriffsgruppe wurde nicht vollständig erfasst.

Meine Damen und Herren, lassen Sie mich kurz das Wesentliche zusammenfassen. Dabei möchte ich vorausschicken, dass jeder Schlüssel für sich betrachtet werden muss, da es kaum zwei Fälle mit identischer Fragestellung und identischem Frageakzent geben wird. Die angeführten Beispiele sollen deshalb nur als Beispiele gewertet werden, die zeigen, wie man ein Ding anpacken kann und wie andere Leute dies bereits versucht haben.

Wollen Sie nun selbst einen Schlüssel aufstellen, dann müssen Sie in allererster Stelle abklären, was Sie generell von der Kartei erwarten, was Sie registrieren möchten und ganz besonders, was Sie als Anfragen von der Kartei wieder erfahren wollen. Dies scheint mir das <sup>A</sup> und das <sup>0</sup> des Erstellens einer Kartei zu sein. Alles weitere, ob überhaupt eine Lochkartei in Frage kommt oder ob Sie nicht besser eine Stellkartei verwenden, welches System Sie anwenden, z.B. Randlochkarte, Flächenlochkarte oder Sichtlochkarte, wie Sie den Schlüssel aufbauen, dies alles ist eino direkte Funktion unserer ersten Forderung: dem Wissen was.

Als zweiten Punkt möchte ich die Kenntnis der verschiedenen in Frage kommenden Mittel hervorheben.^ Diese gibt Ihnen die Möglichkeit, die Zweckmässigkeit zu beurteilen. Aber auch dieser Punkt ist wieder in direkter Abhängigkeit von der ersten Forderung. Ich möchte dies am Beispiel jenes Chemikers erläutern, der ein wunderschönes System für Randlochkarten aufbaute, worin er Extrakte aus Bakterien registrierte. Nachdem er mit viel Arbeit und Mühe seine Kartei während längerer Zeit nachgeführt und auch die alten Bestände aufgearbeitet hatte, merkte er, dass beim Dickerwerden der Kartei die Antworten immer mehr Zeit erforderten. Das Untersuchen seiner Fragestellung ergab dann, dass er in ca. 80% aller seiner Fragen immer die gleiche stellte und dass mit einer Sichtlochkartei seinen Zwecken viel besser gedient wäre. Allgemein ist dazu zu bemerken, dass jede Kartei, wenn sie noch klein ist, gut funktioniert. Erst beim Grösserwerden finden sich die Fehler. Der vorausgehenden Beurteilung der einzelnen Faktoren ist deshalb grösste Beachtung zu schenken.

Als dritter Punkt sollte noch erwähnt werden, dass die wichtigsten Merkmale irqenwie zentral auf einer Karte angebracht werden müssen, denn die Löcher am Rande lassen sich weniger gut bearbeiten.

Als vierter Punkt dürfte nochmals hervorgehoben werden, dass die Lochkarte eine frei kombinierbare Beqriffsansammlung, eventuell sogar Teilsbegriffsansammlung darstellt. Versuchen Sie nicht, bereits bestehende kombinierte Begriffe, wie z.B. DK-Zahlen, auf eine Randlochkarte zu nehmen. Es führt sicher zum Misserfolg.

Ferner sind bei der Beurteilung, welche Fragen Sie an eine Kartei stellen wollen, strenge Forderungen zu stellen. So trifft man bei Karteien zur Literaturfassung sehr oft z.B. den Autor auf den^ Rand verschlüsselt vor. Keiner überlegt sich dabei, dass die eine solche Begriffserfassung rechtfertigende Frage nach, wieviel Arbeiten hat ein bestimmter Autor überhaupt geschrieben, sich gar nicht stellt. Dass es nicht möglich ist, mehrere Autoren auf eine Karte zu registrieren, ist schon aus Platzgründen begreiflich. Welchem von den <sup>10</sup> Autoren einer chemischen Arbeit, die ich kürzlich gesehen habe, soll nun die Ehre auf den Kartenrand verlocht zu werden zufallen? In den seltensten Fällen kann der bewanderte Fachmann die rechte Antwort geben. Damit soll gezeigt werden, dass das Abklären der an die Kartei im Normalfall zu stellenden Fragen äusserst wichtig ist. und in dem liegt auch die Forderung inherent, dass ein Karteischlüssel nie nach den Bedürfnissen des Registrierens ausgerichtet werden darf, da Sie'sonst aus dem halb oder vollmechanischen Hilfsmittel, das Ihnen zur Rationalisierung Ihrer Arbeit hätte dienen sollen, ein Spielzeug machen, bei dem man um des Registrierens willen registriert.

Randlochkarte des Hausverwalters

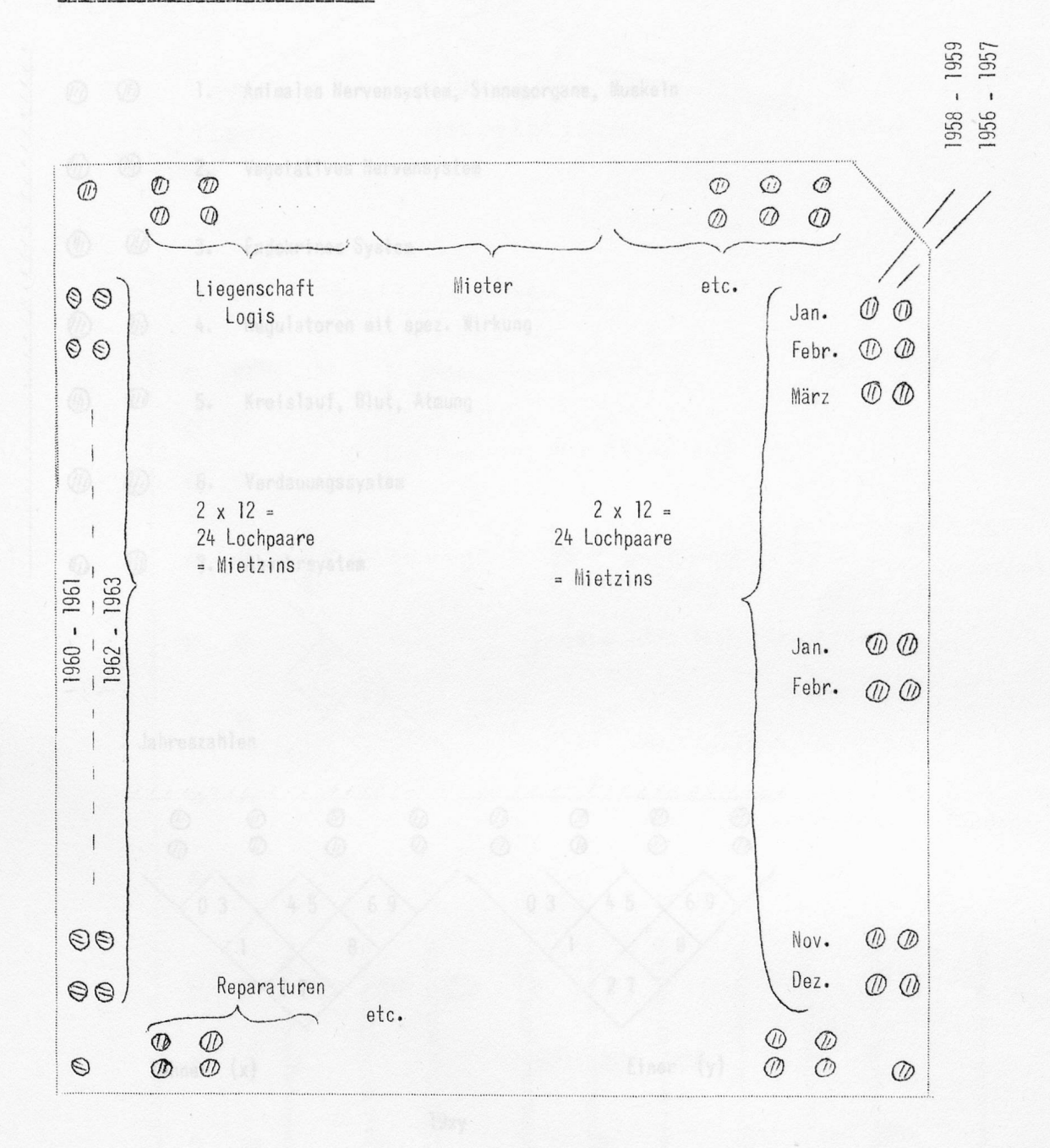

Beilage I

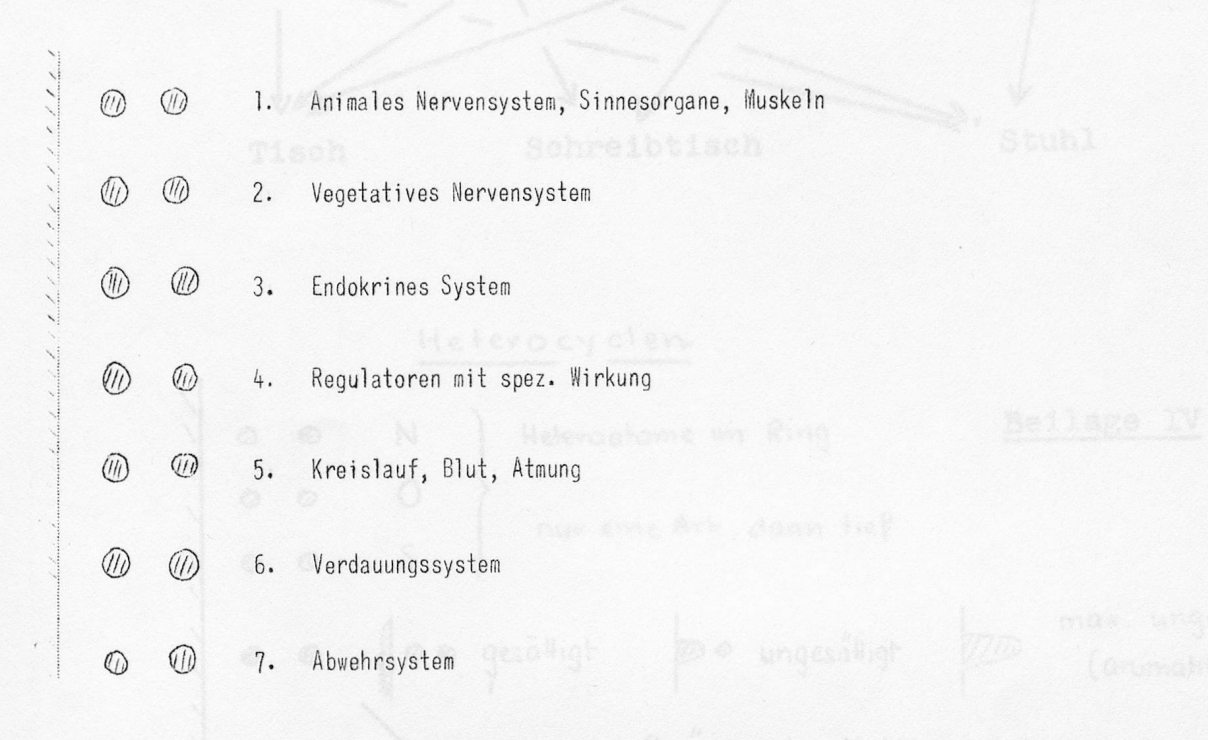

Jahreszahlen

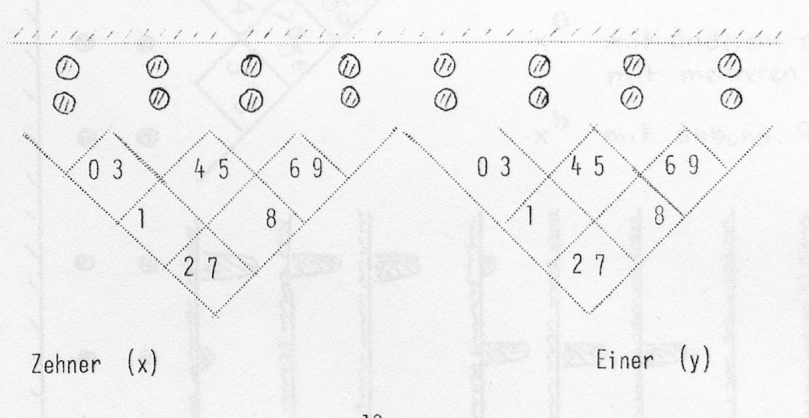

19xy

- 35 -

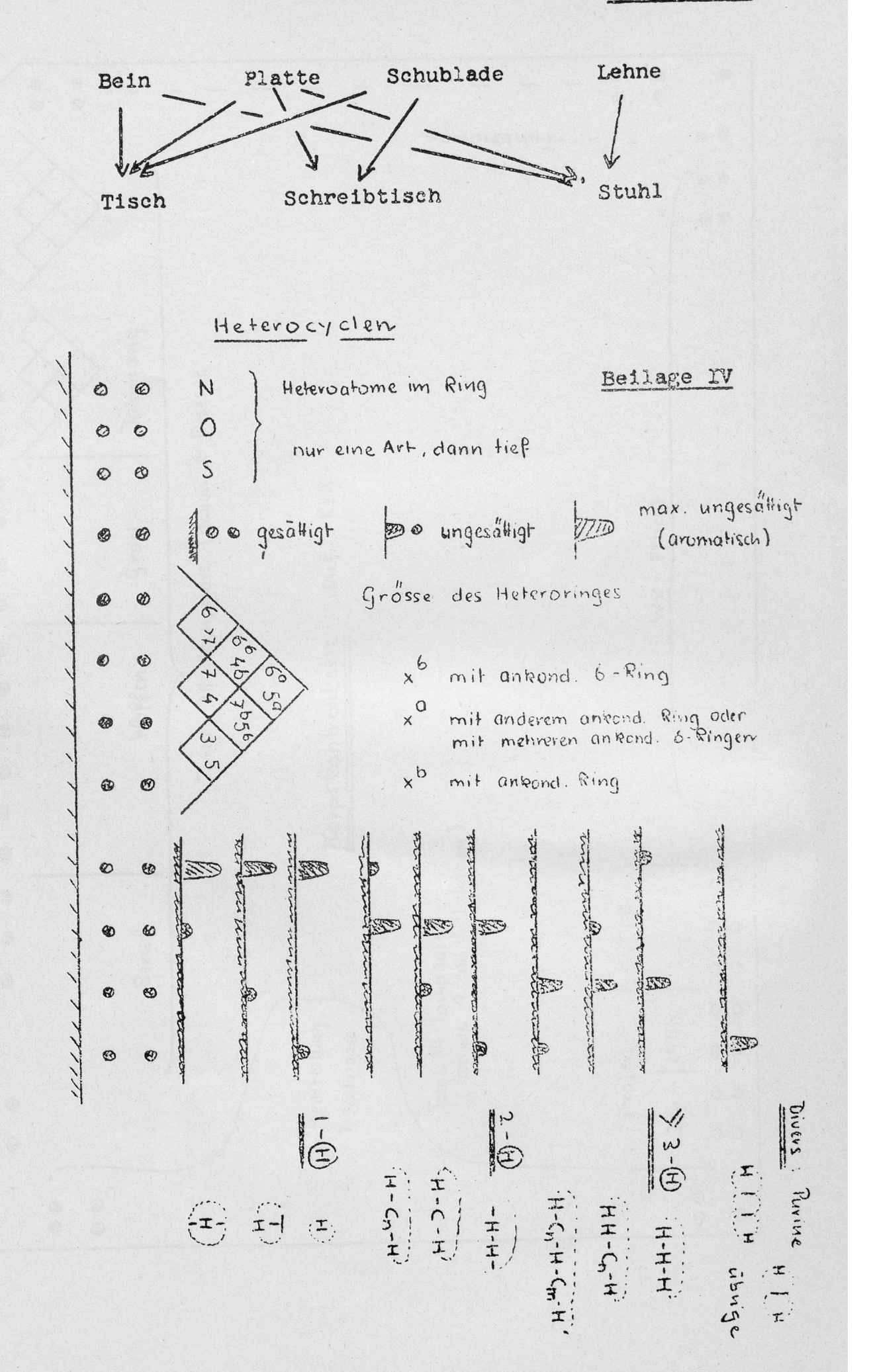

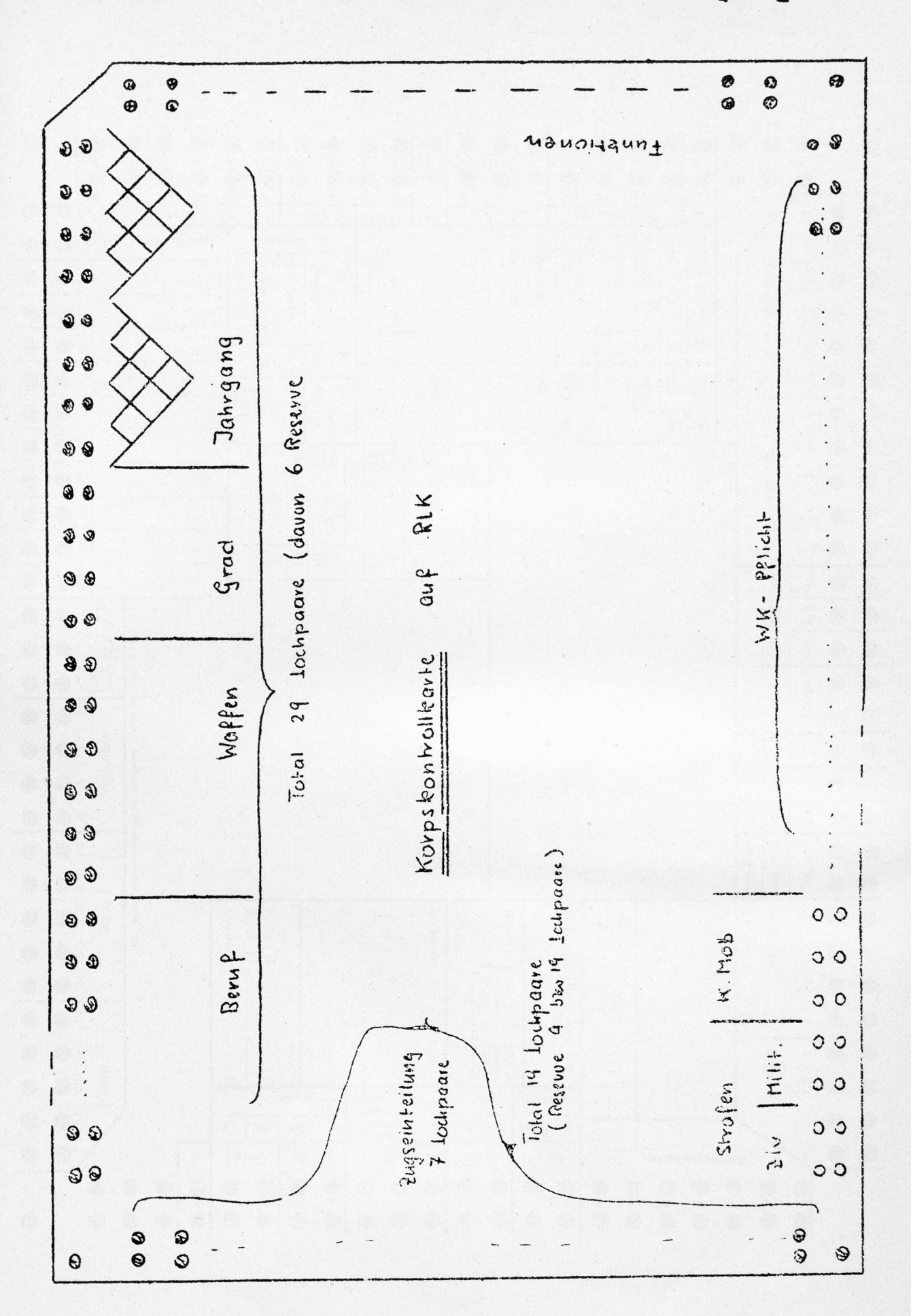

 $-37-$ 

Beilage  $\overline{y}$ 

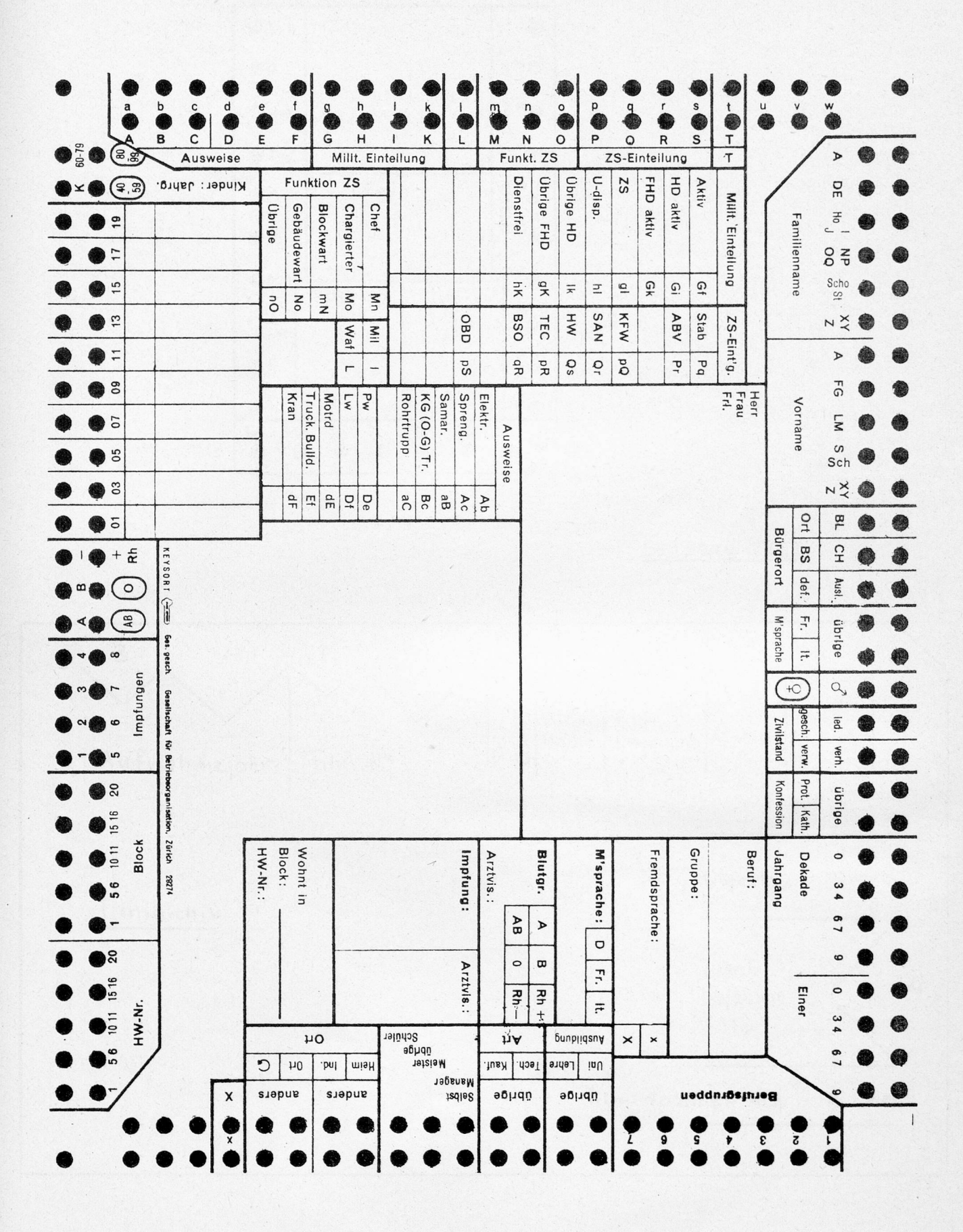

Beilage VI

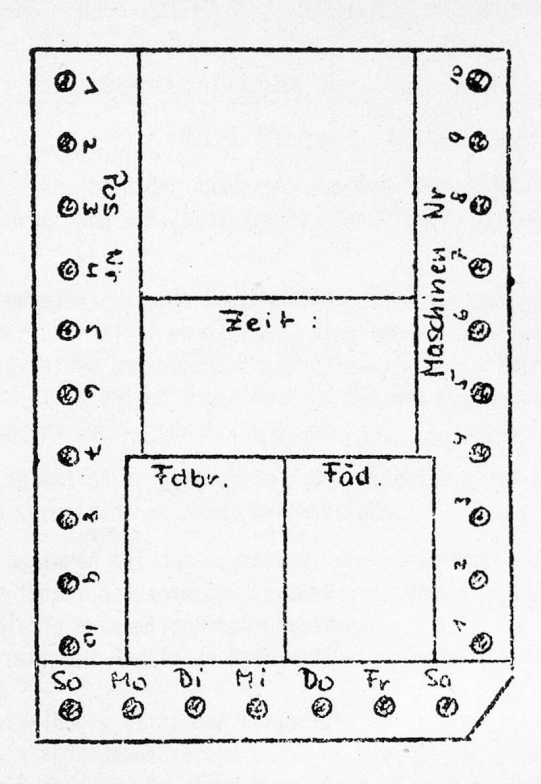

Beilage VIII

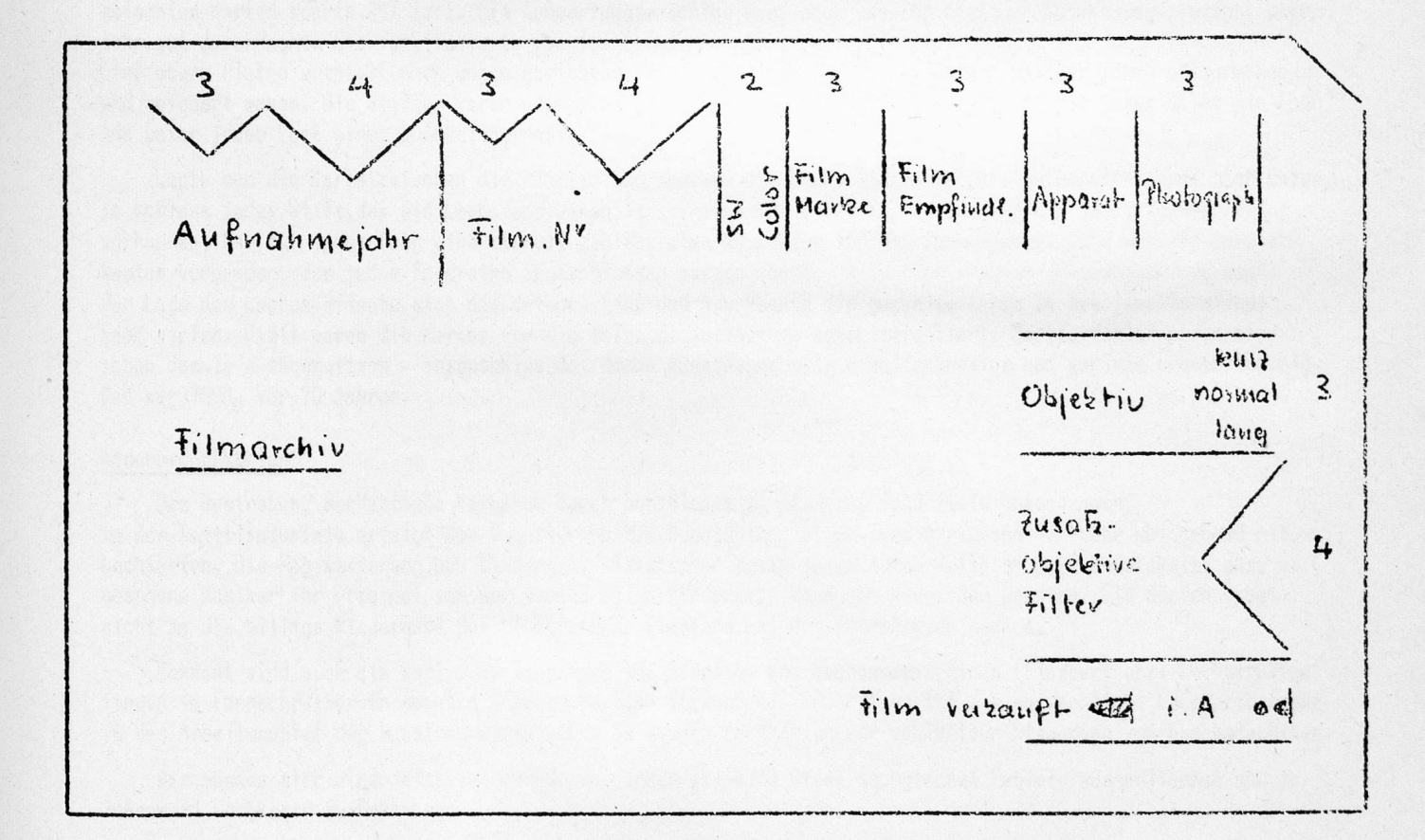